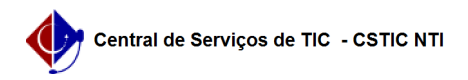

## [Tutorial] - Gestor - Etapa 3 - Como realizar a apuração de uma eleição 22/07/2024 13:03:17

## **Imprimir artigo da FAQ**

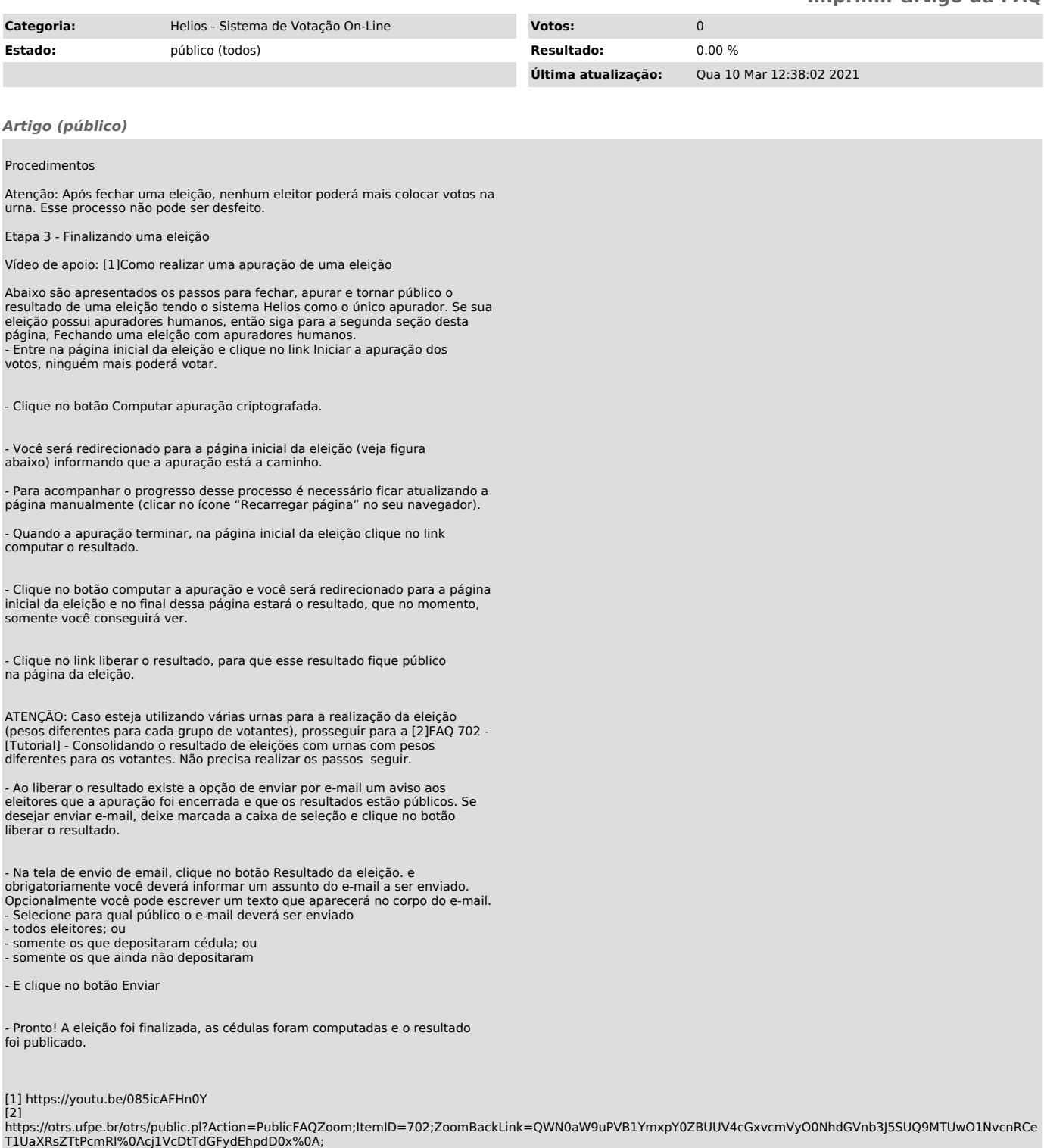